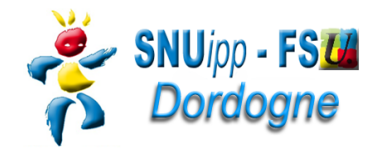

## **Données personnelles**

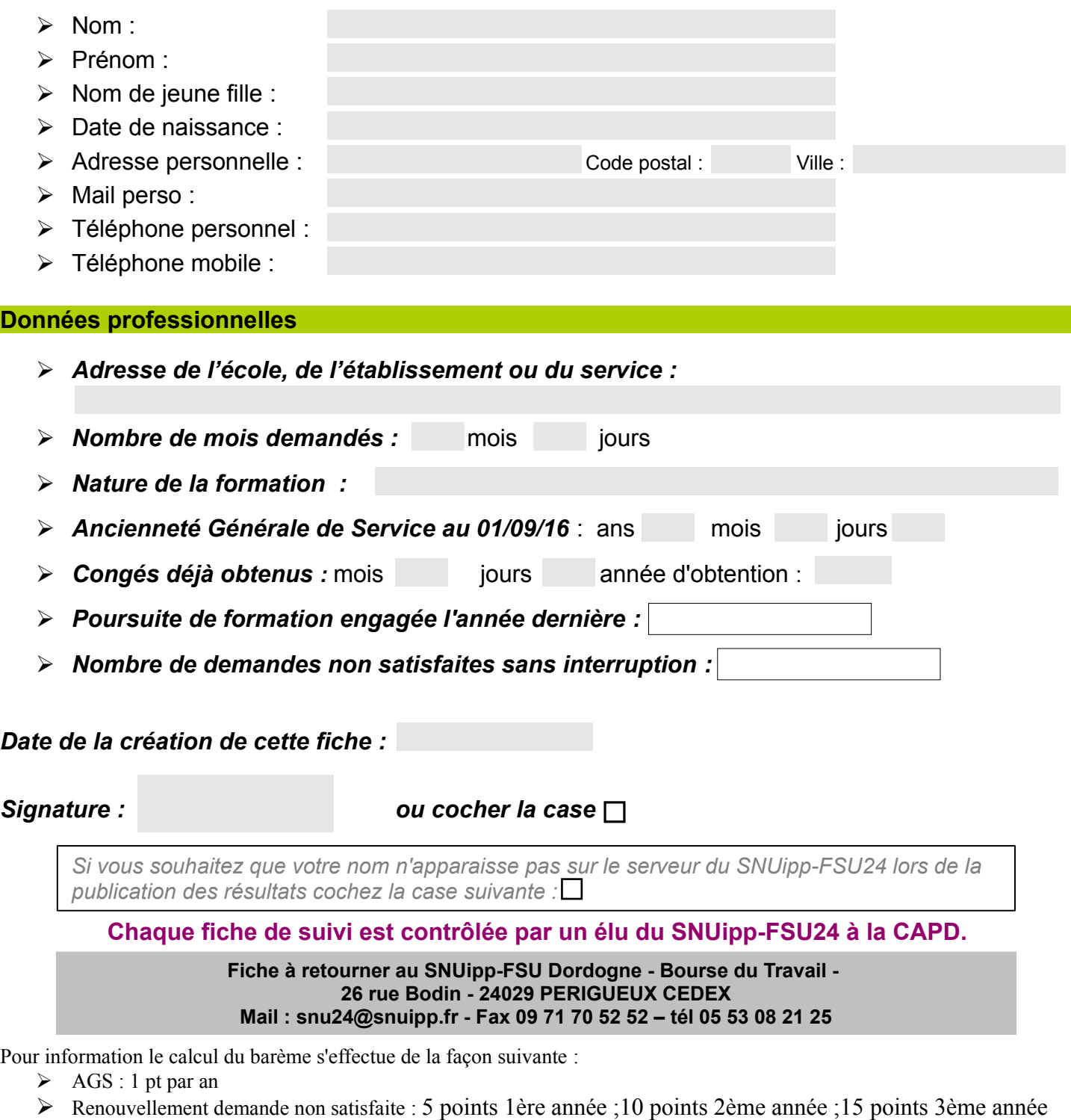

- Poursuite d'une formation déjà engagée dans le cadre d'un congé de formation professionnelle : 10 pts
	- exemple : un PE qui à 10 ans d'AGS et qui renouvelle sa demande pour la deuxième fois aura un barème de  $10+5 = 15$  pts
	- exemple : un PE qui a 9 ans d'AGS et qui poursuite une formation engagée l'année précédente aura un barème de  $-9+10 = 19$  pts